$,$  tushu007.com

## $<<$ Visual Basic 6.0

 $<<$ Visual Basic 6.0

- 13 ISBN 9787303081349
- 10 ISBN 7303081348

出版时间:2007-1

页数:270

字数:400000

extended by PDF and the PDF

http://www.tushu007.com

## , tushu007.com  $\sim$  <Visual Basic 6.0

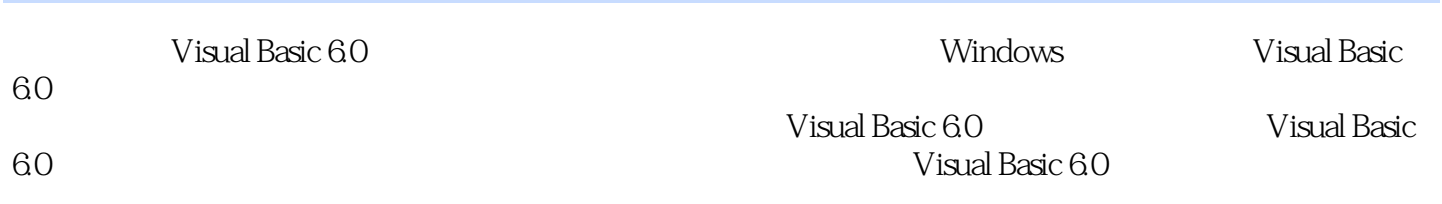

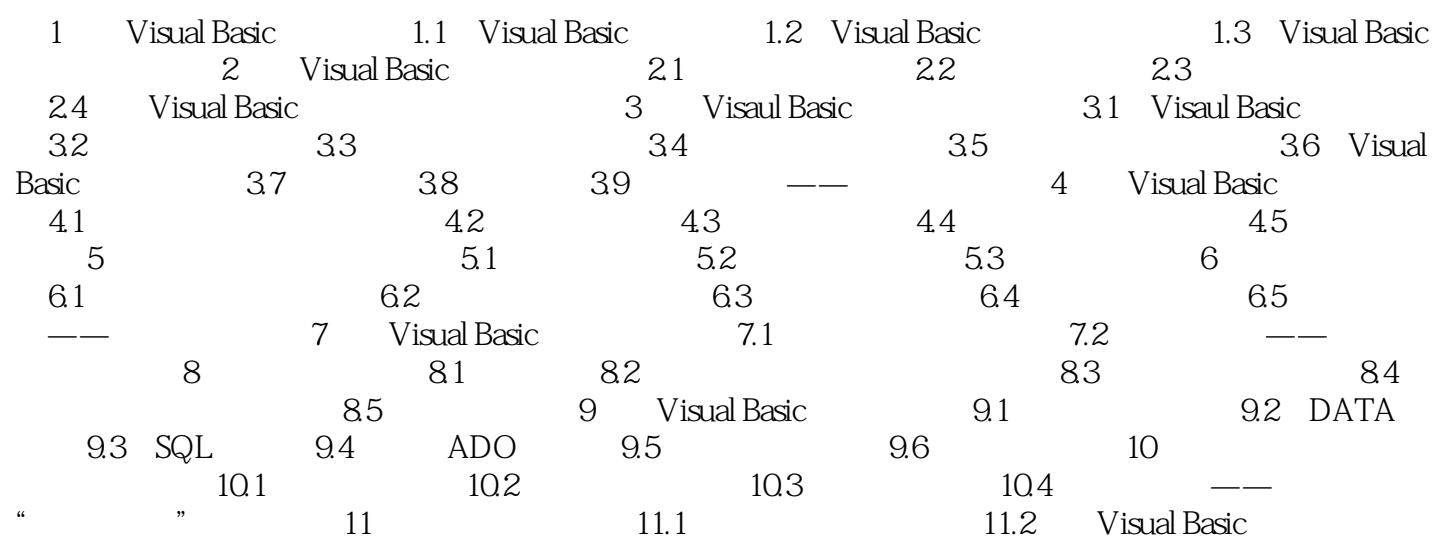

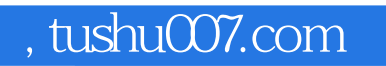

## $<<$ Visual Basic 6.0

本站所提供下载的PDF图书仅提供预览和简介,请支持正版图书。

更多资源请访问:http://www.tushu007.com